## **BIKESACROSSTHE.US Ebook and Manual Reference**

## MICROSOFT® OFFICE PROFESSIONAL 2013 FOR TOUCH DEVICES PLAIN SIMPLE EBOOKS 2019

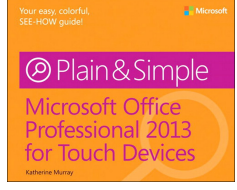

Author: Katherine Murray

Realese Date: Lanzamiento previsto: @@expectedReleaseDate@@

Learn the simplest ways to get things done with Microsoft¿ Office 2013 for Tabletsu003cbr /u003eu003cbr /u003e Get the full-color, visual guide that makes learning Microsoft Office 2013 on your touch-enabled devices plain and simple! Follow the book's easy steps and screenshots and clear, concise language to learn the simplest ways to get things done with Microsoft Word, Excel, Outlook, PowerPoint, Access, Publisher, and OneNote—all in touch mode.u003cbr /u003eu003cbr /u003e Here's WHAT you'll learn:u003cbr /u003eTap the power of Office on your touch deviceStay in the loop with Ims, social media, and emailCreate, share, and collaborate on documentsPut together professional-looking publicationsAnalyze your worksheet data on the flySet up an online meeting with your teamu003cbr /u003e Here's HOW you'll learn it: Jump in wherever you need answers Follow easy STEPS and SCREENSHOTS to see exactly what to do Get handy TIPS for new techniques and shortcuts Use TRY THIS! Exercises to apply what you learn right away

Nice ebook you must read is Microsoft® Office Professional 2013 For Touch Devices Plain Simple Ebooks 2019. You can Free download it to your laptop through light steps. BIKESACROSSTHE.US in easystep and you can FREE Download it now.

You may download books from bikesacrossthe.us. Site is a high quality resource for free Kindle books. Here is the websites where you can find free Books. No download limits enjoy it and don't forget to bookmark and share the love!In the free section of the our site you'll find a ton of free books from a variety of genres.The bikesacrossthe.us is home to thousands of free audiobooks, including classics and out-of-print books. From romance to mystery to drama, this website is a good source for all sorts of eBooks.

## [DOWNLOAD Now] Microsoft® Office Professional 2013 For Touch Devices Plain Simple Ebooks 2019 [Read Online] at BIKESACROSSTHE.US

Happiness and marriage Hans nåds maîtresse The ghost in my ipad Hanska The ghost in my ipad 12 12

[Back](http://bikesacrossthe.us/hanska_ebooks_2019.pdf?id=1226351) to Top